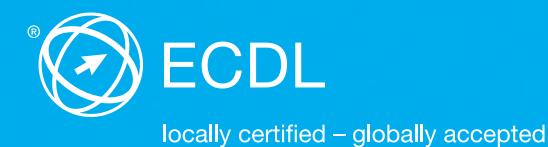

# **ECDL Base Syllabus Testinhalte der ECDL Base Module**

**Computer-Grundlagen** Syllabus 1.0

**Online-Grundlagen** Syllabus 1.0

**Textverarbeitung** Syllabus 5.0

**Tabellenkalkulation** Syllabus 5.0

#### **Herausgeber**

ECDL Switzerland AG Elisabethenanlage 7 CH-4051 Basel

Tel. +41 61 270 88 77 Fax +41 61 270 88 76

info@ecdl.ch www.ecdl.ch

#### **Urheberrecht**

© 2013 Österreichische Computer Gesellschaft (OCG) und ECDL Switzerland AG Alle Rechte vorbehalten. Diese Publikation darf nur im Rahmen der ECDL Initiative verwendet werden.

#### **Haftung**

Die OCG und die ECDL Switzerland AG haben diese Publikation mit Sorgfalt erstellt, können aber weder Richtigkeit und Vollständigkeit der enthaltenen Informationen zusichern noch Haftung für durch diese Informationen allenfalls verursachte Schäden übernehmen. In Zweifelsfällen gilt die Version der ECDL Foundation, veröffentlicht auf **www.ecdl.org.**

Die männliche Form steht stellvertretend für beide Geschlechter.

Die elektronische Version dieses ECDL Syllabus finden Sie unter **www.ecdl.ch.**

# **Inhalt**

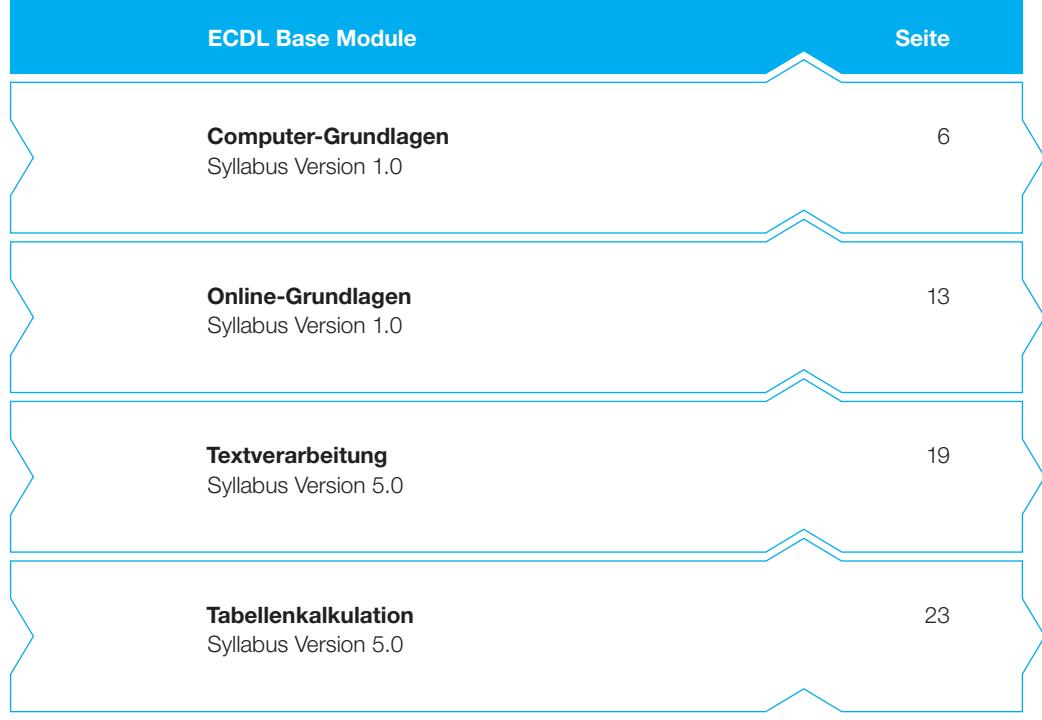

# **ECDL Base – Ihr Nachweis für grundlegende Computerkenntnisse**

Belegen Sie Ihr solides Fundament an Computerkenntnissen mit dem Zertifikat ECDL Base. Dieses Zertifikat weist Ihre praktischen Fertigkeiten im Umgang mit Betriebssystemen, Internetanwendungen, Textverarbeitung und Tabellenkalkulation nach. Bei der Entwicklung der Module hat die ECDL Foundation die neusten Anwendungsmöglichkeiten innerhalb der Informations- und Kommunikationstechnologie berücksichtigt.

Der vorliegende ECDL Syllabus beschreibt, über welche Kenntnisse Sie verfügen sollten, wenn Sie die Prüfungen der vier verpflichtenden ECDL Base Module ablegen wollen. Diese Broschüre dient Ihnen auch als Checkliste, mit der Sie überprüfen können, welche Kenntnisse Ihnen noch fehlen.

Computerkurse, die Ihnen die Inhalte der ECDL Base Module vermitteln, werden von den meisten ECDL Test Centern angeboten. Sie können die entsprechenden Prüfungen an einem der rund 300 ECDL Test Center in der Schweiz und in Liechtenstein ablegen, unabhängig davon, ob Sie dort einen Kurs besucht haben.

Weitergehende Informationen zu den aufbauenden Zertifikaten ECDL Standard und ECDL Advanced sowie eine Übersicht der ECDL Test Center finden Sie auf **www.ecdl.ch.** In unserem Webshop können Sie zudem geeignete Lehrmittel zur Vorbereitung auf die ECDL Prüfungen erwerben.

Max Lüthi Co-Geschäftsführer ECDL Switzerland AG

# **ECDL Module und Zertifikate**

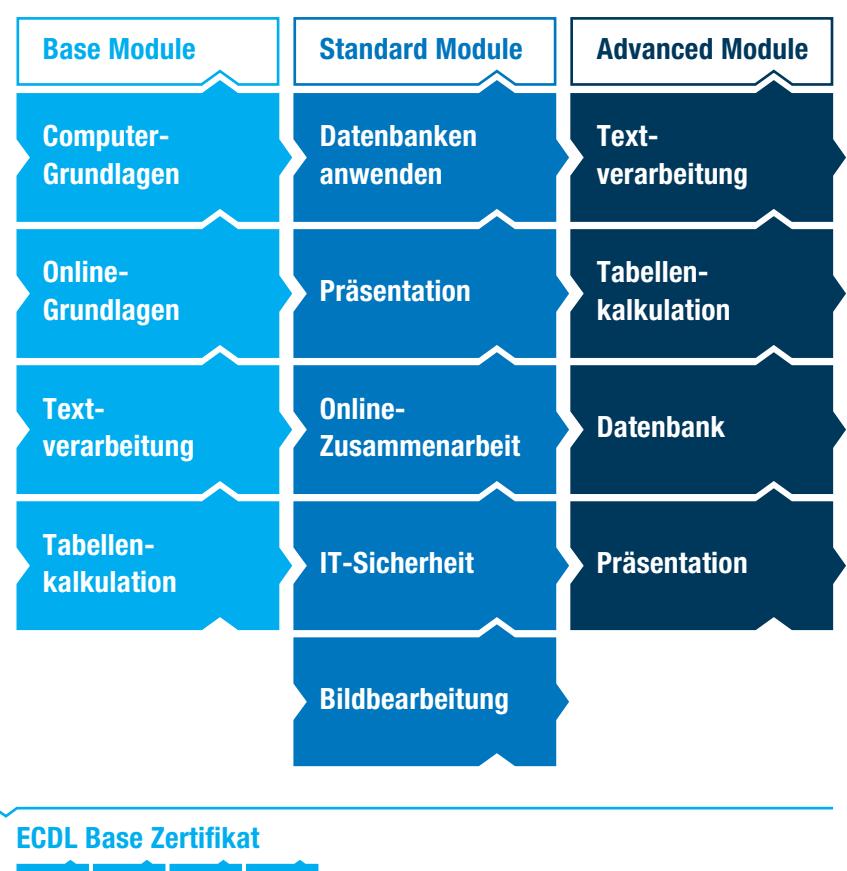

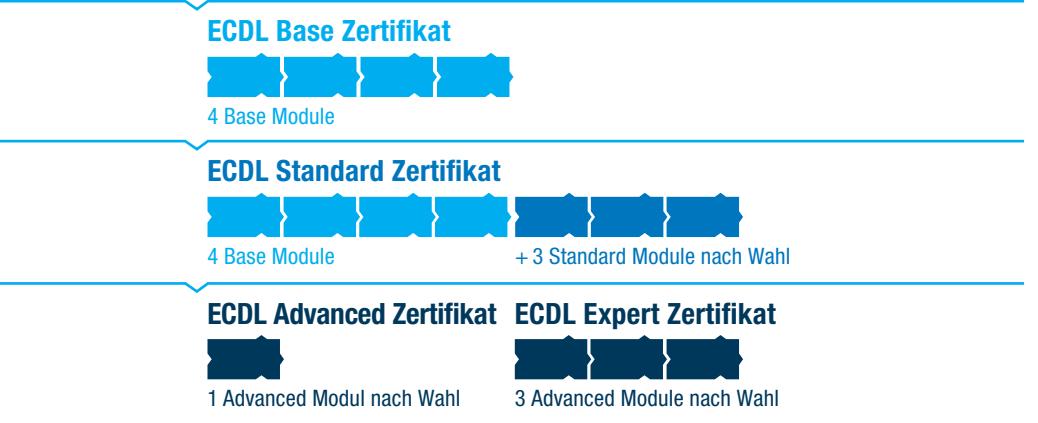

<span id="page-5-0"></span>**Dieses Modul behandelt die wesentlichen Kenntnisse und Fertigkeiten, die bei der Nutzung von Computern und Mobilgeräten, bei der Erstellung und Verwaltung von Dateien, beim Umgang mit Netzwerken und zur Sicherstellung der Datensicherheit erforderlich sind.**

#### **Modulziele**

- } die Grundlagen von Informations- und Kommunikationstechnologie (IKT), Computern, Mobilgeräten, Software und Zubehör verstehen,
- ▶ einen Computer hochfahren und herunterfahren können,
- } auf dem Desktop mit Symbolen und Fenstern effizient arbeiten können,
- } Einstellungen des Betriebssystems anpassen und die Hilfefunktion verwenden können,
- ▶ ein einfaches Dokument erstellen und drucken können,
- } die wichtigsten Grundlagen der Dateiverwaltung kennen sowie Ordner und Dateien sinnvoll organisieren können,
- } Grundlagen von Datenspeicherung und Speichermedien verstehen und Dateien mit Hilfsprogrammen (Utility Software) komprimieren und extrahieren können,
- } Grundlagen von Netzwerken und deren Verbindungsmöglichkeiten verstehen und eine Verbindung mit einem Netzwerk herstellen können,
- } verstehen, warum der Schutz von Daten und Geräten vor Malware und die Erstellung von Backups wichtig sind,
- } die Bedeutung von Green IT, Barrierefreiheit und Massnahmen zur Erhaltung der Gesundheit der Computernutzer kennen.

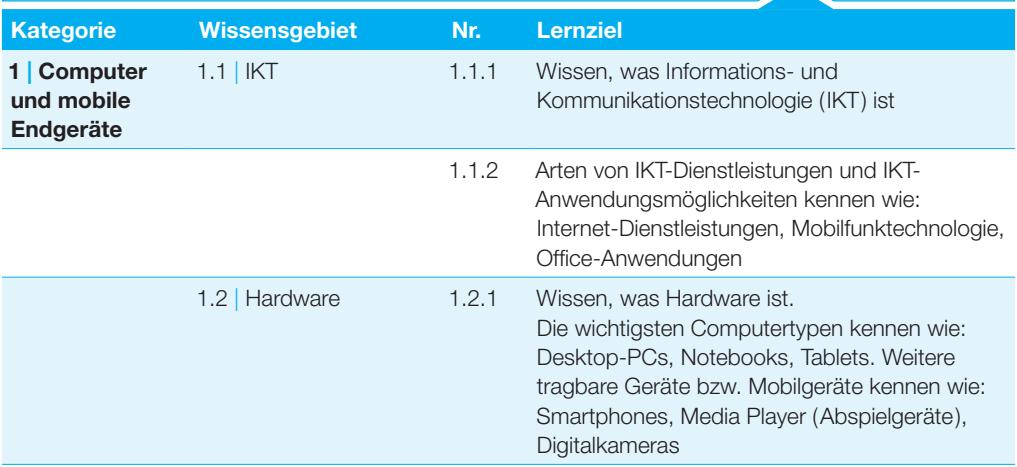

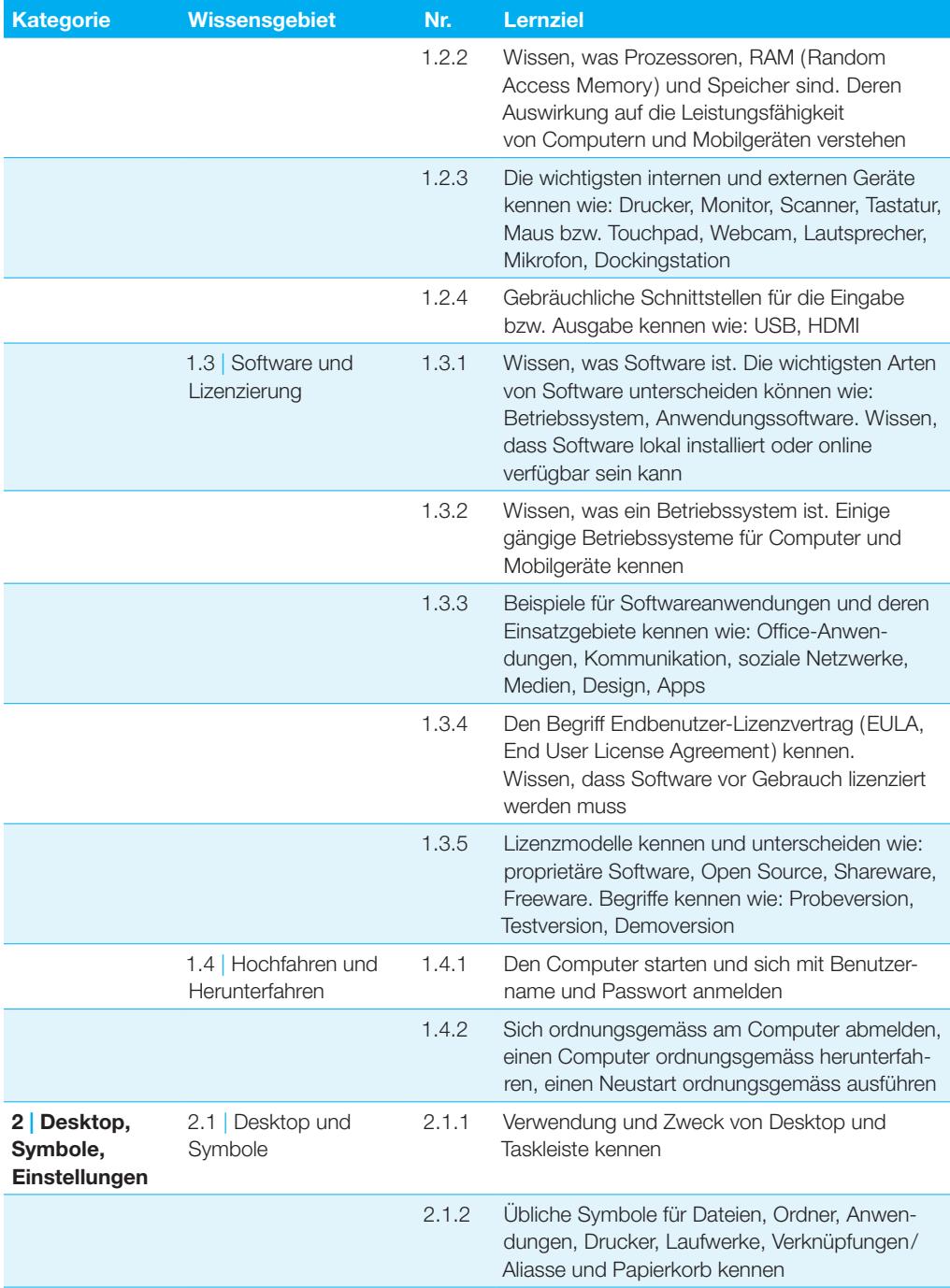

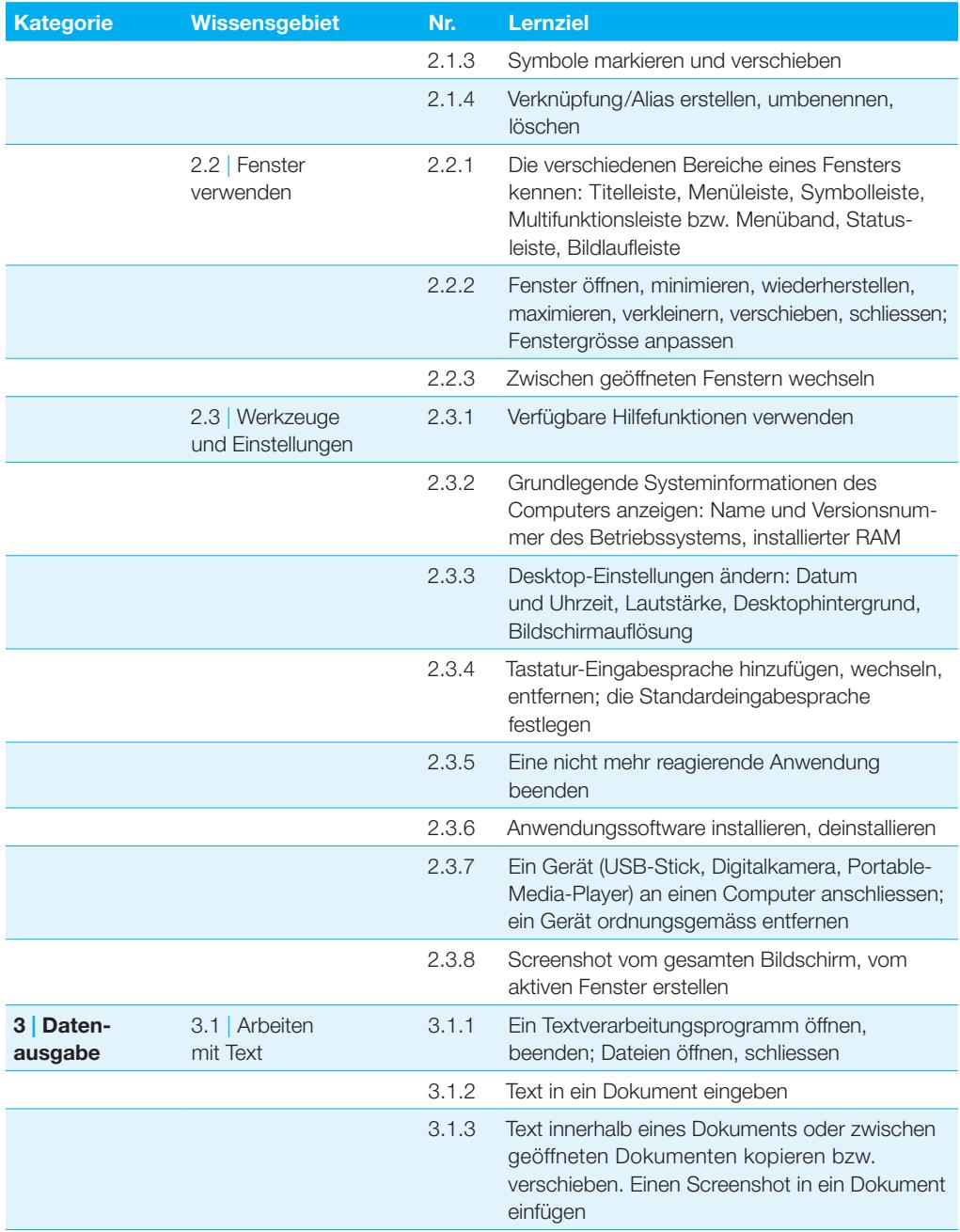

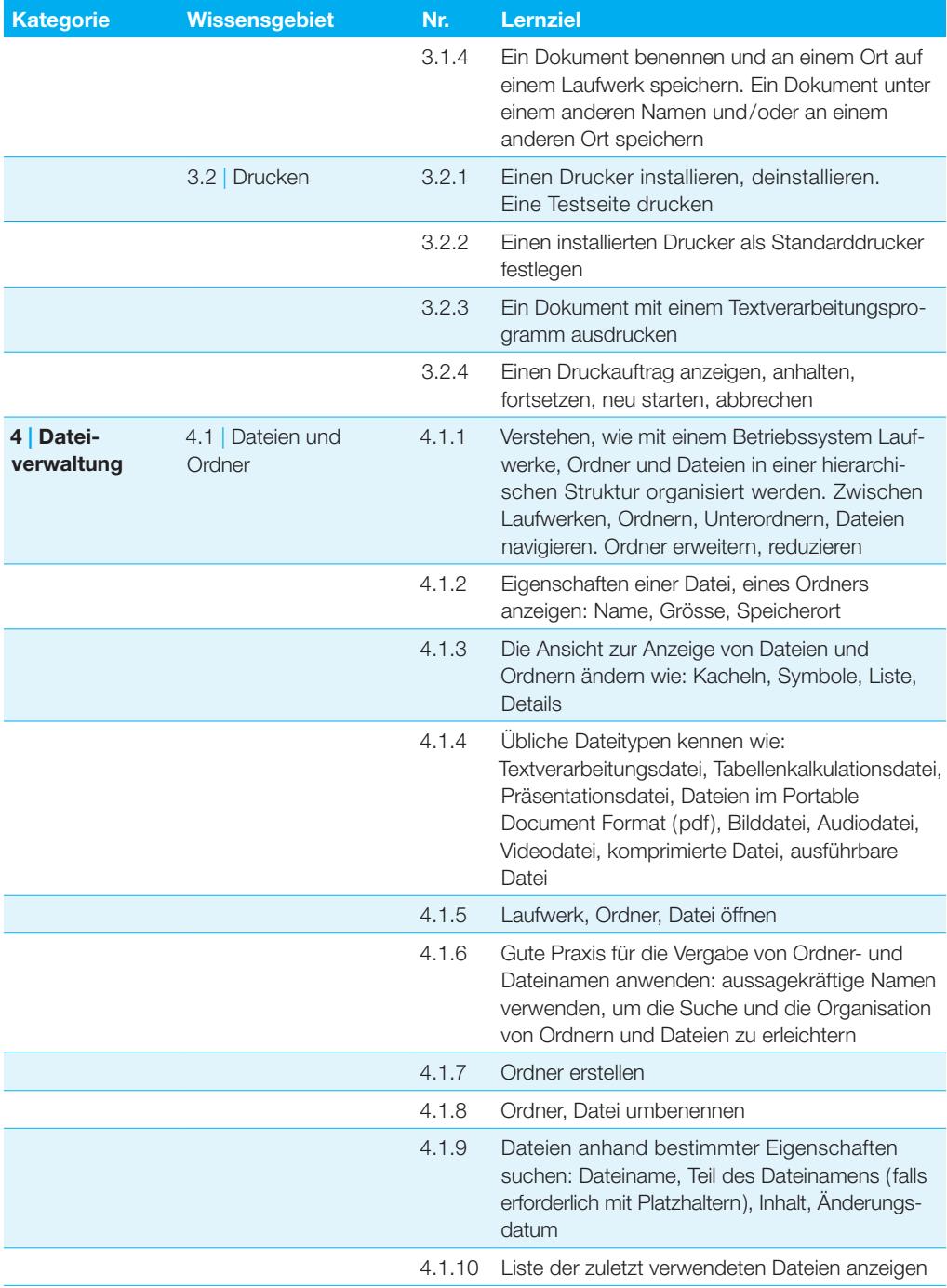

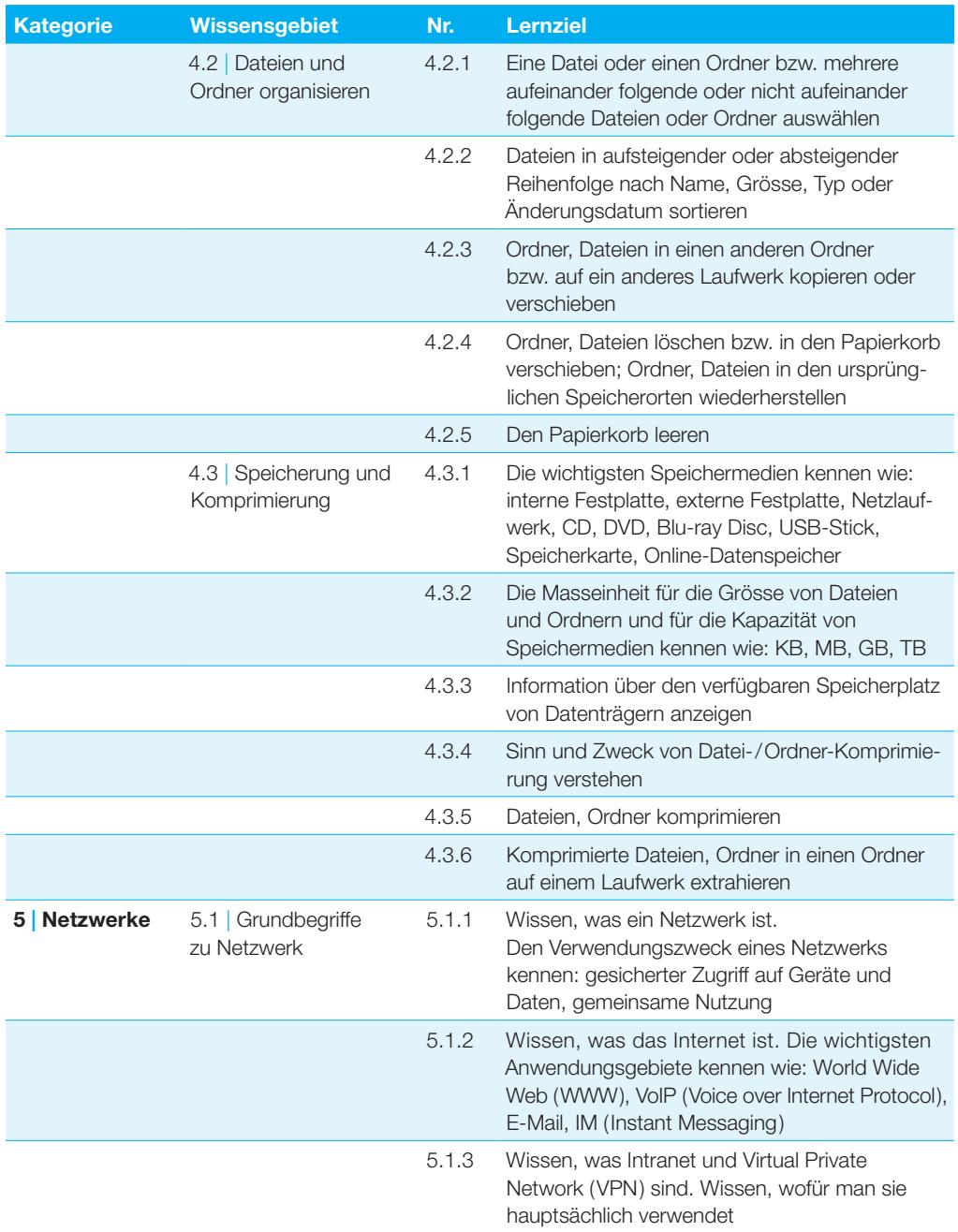

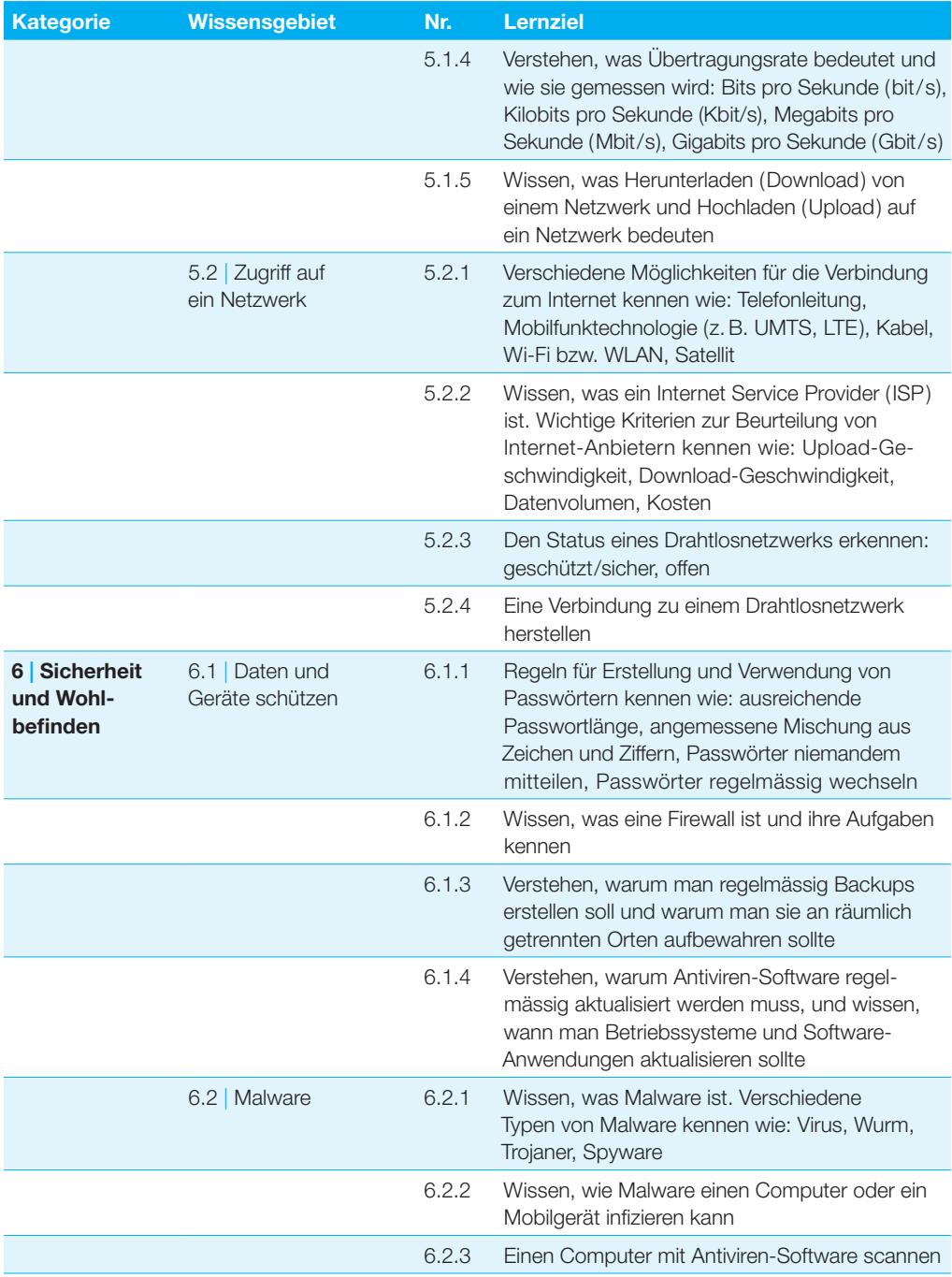

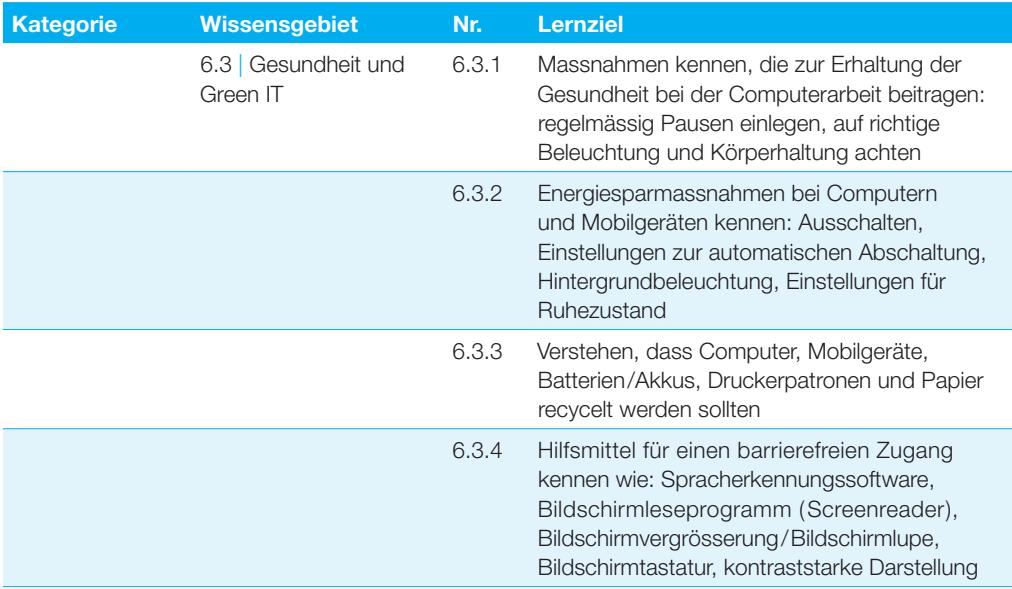

<span id="page-12-0"></span>**Dieses Modul behandelt die wesentlichen Kenntnisse und Fertigkeiten, die für Web-Browsing, effiziente Informationssuche, Online-Kommunikation und E-Mail-Nutzung benötigt werden.**

#### **Modulziele**

- } die Grundlagen von Web-Browsing und Online-Sicherheit verstehen,
- } Web-Browser verwenden und Browser-Einstellungen vornehmen können, Lesezeichen/Favoriten verwenden und Webinhalte drucken können,
- } effizient nach Online-Informationen suchen und Webinhalte kritisch beurteilen können,
- } grundlegende Bestimmungen von Urheberrecht und Datenschutz verstehen,
- } die Grundlagen von Online-Communities, Online-Kommunikation und E-Mail-Kommunikation verstehen sowie Anwendungsbereiche und Zielsetzungen der neuen Kommunikationsmedien kennen,
- } E-Mails senden, empfangen, suchen und organisieren können, E-Mail-Einstellungen vornehmen können,
- } den Kalender für Termine/Besprechungen verwenden können.

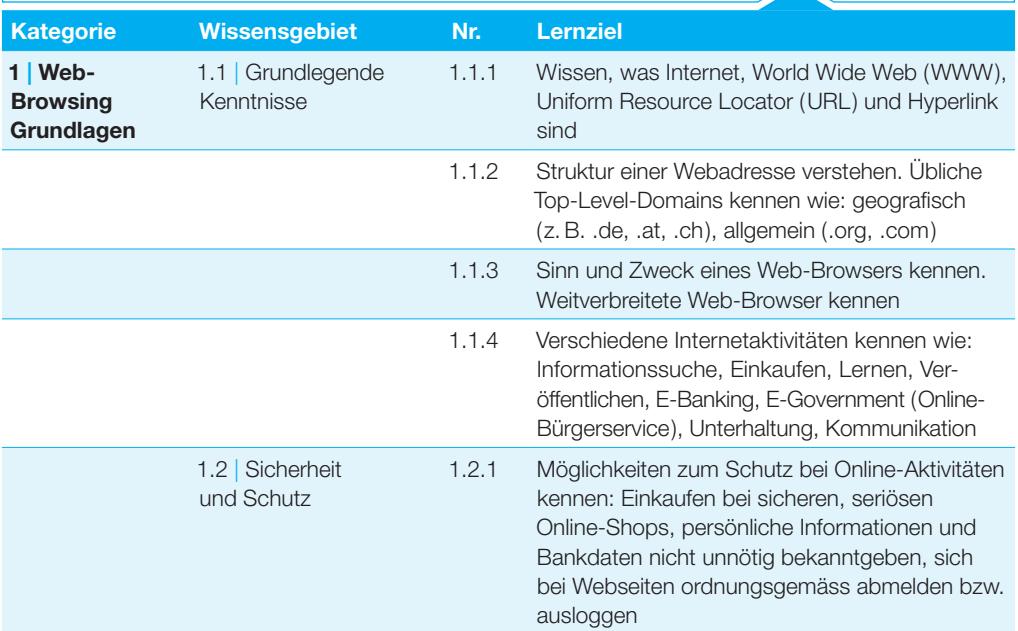

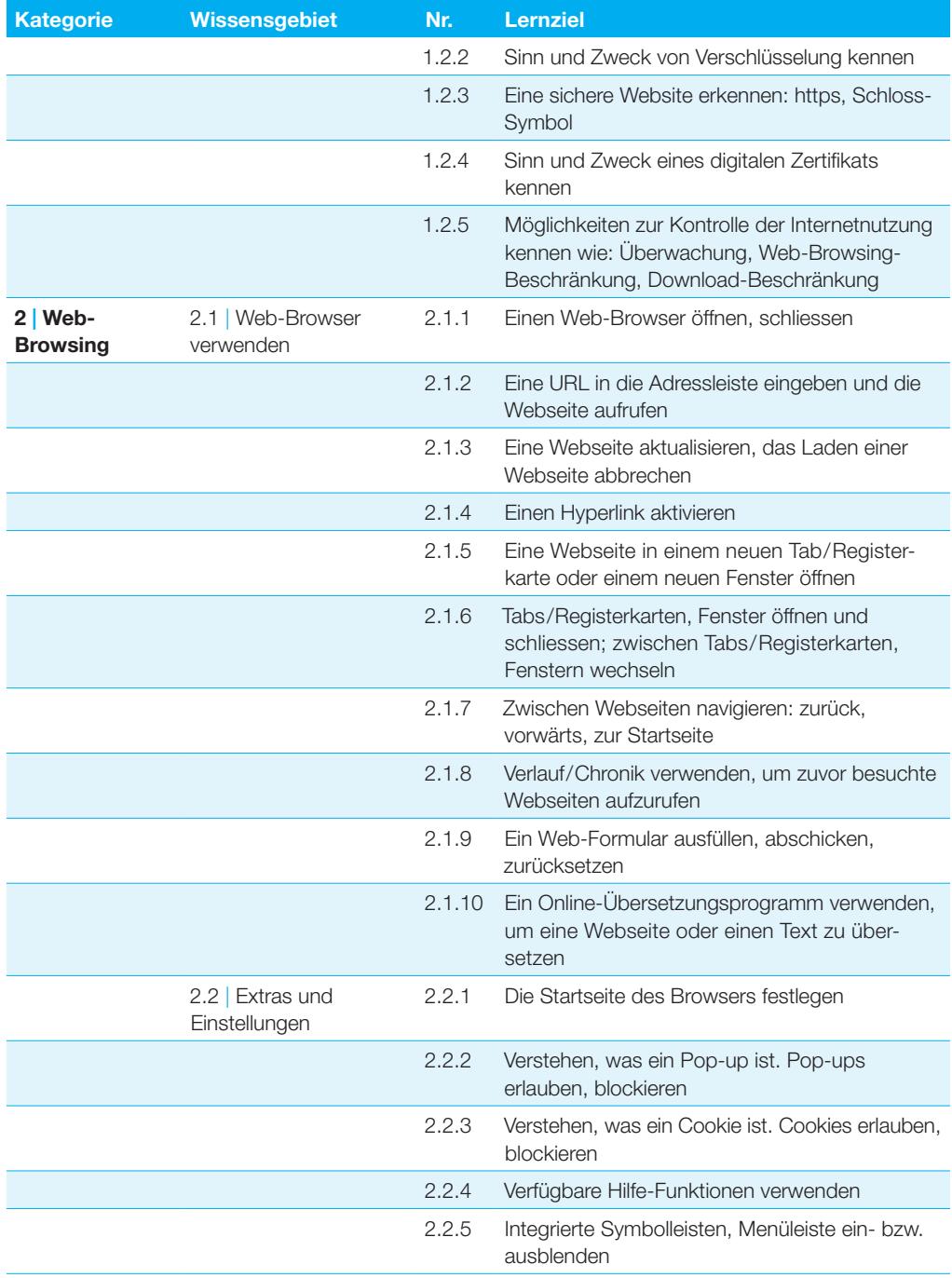

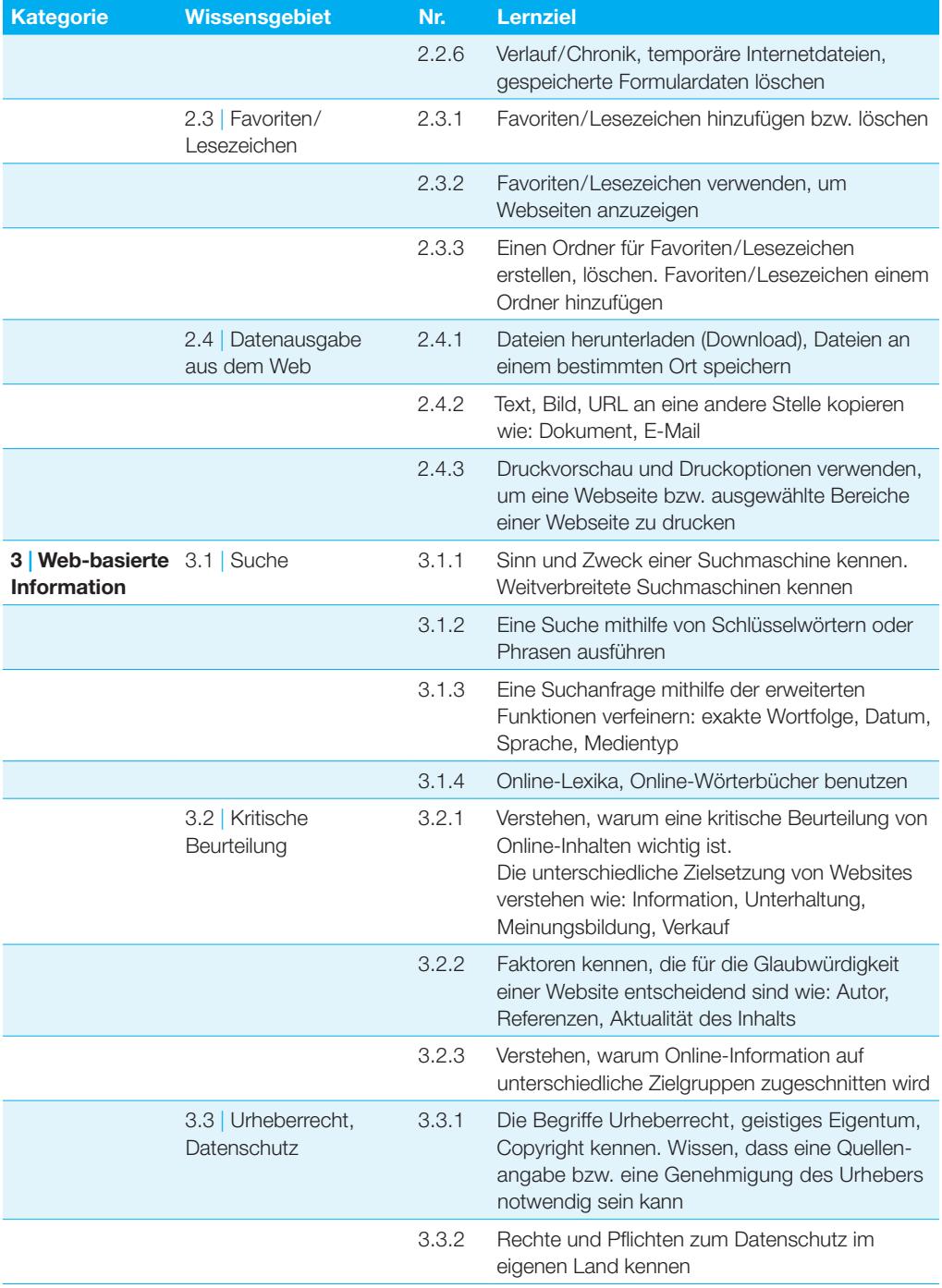

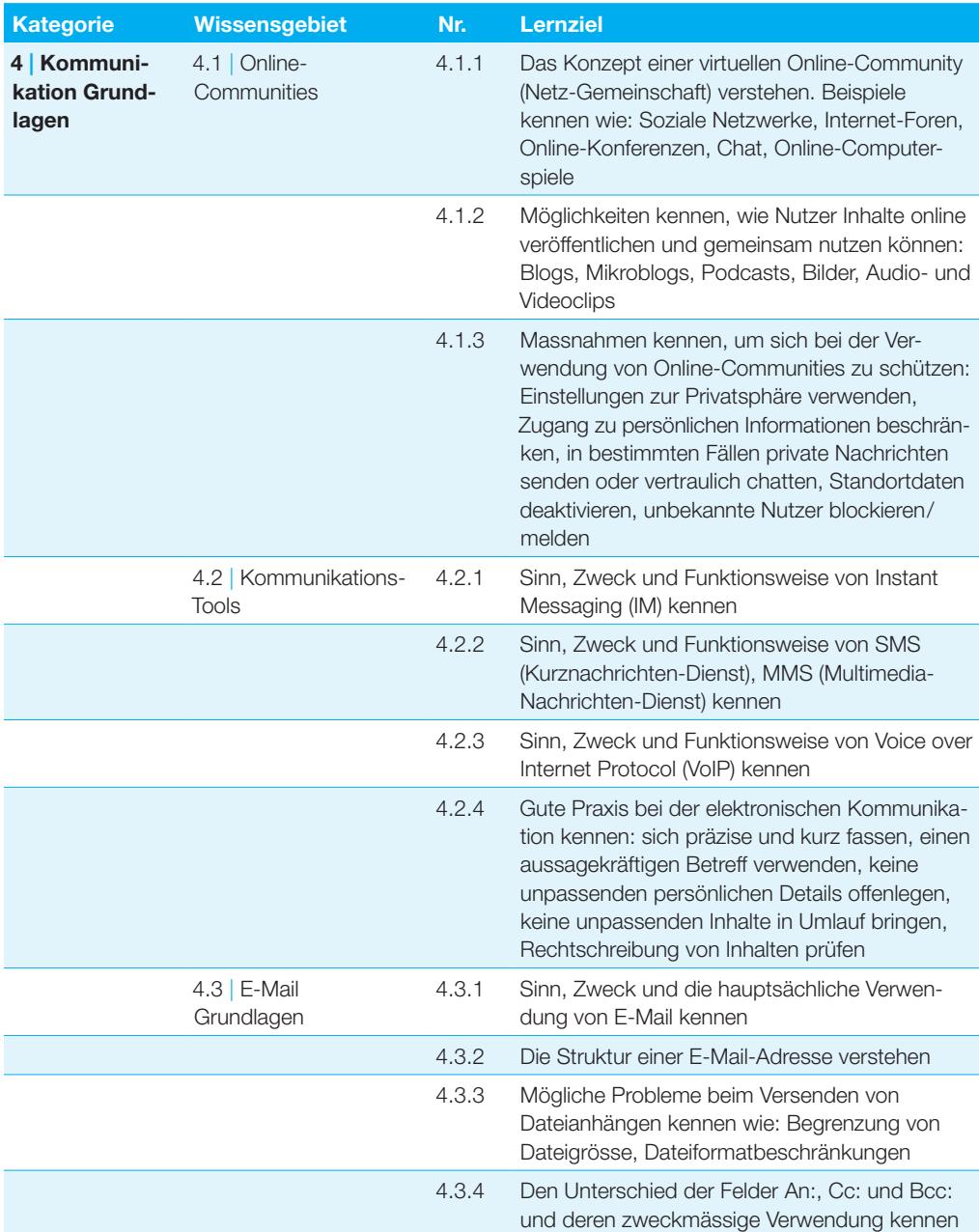

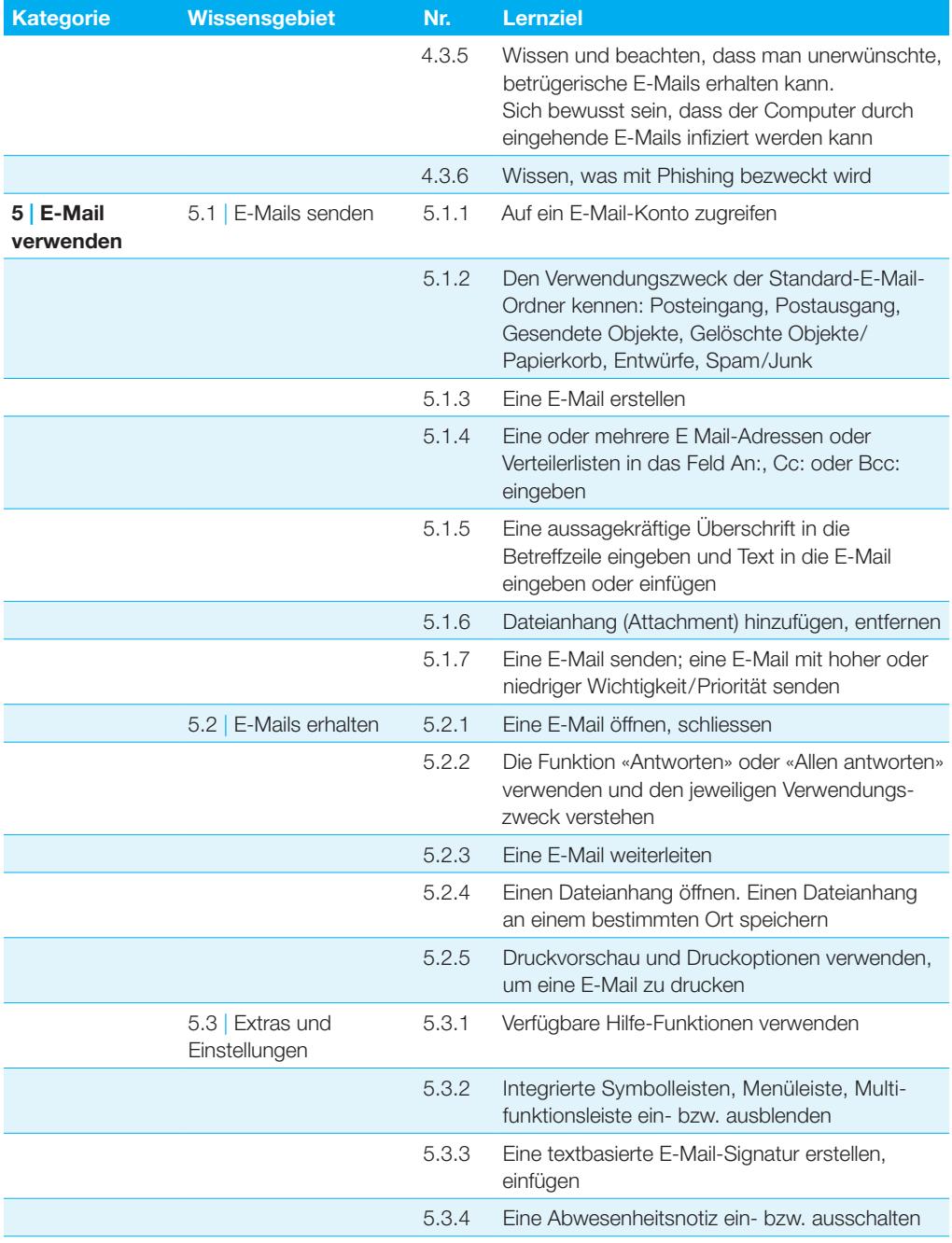

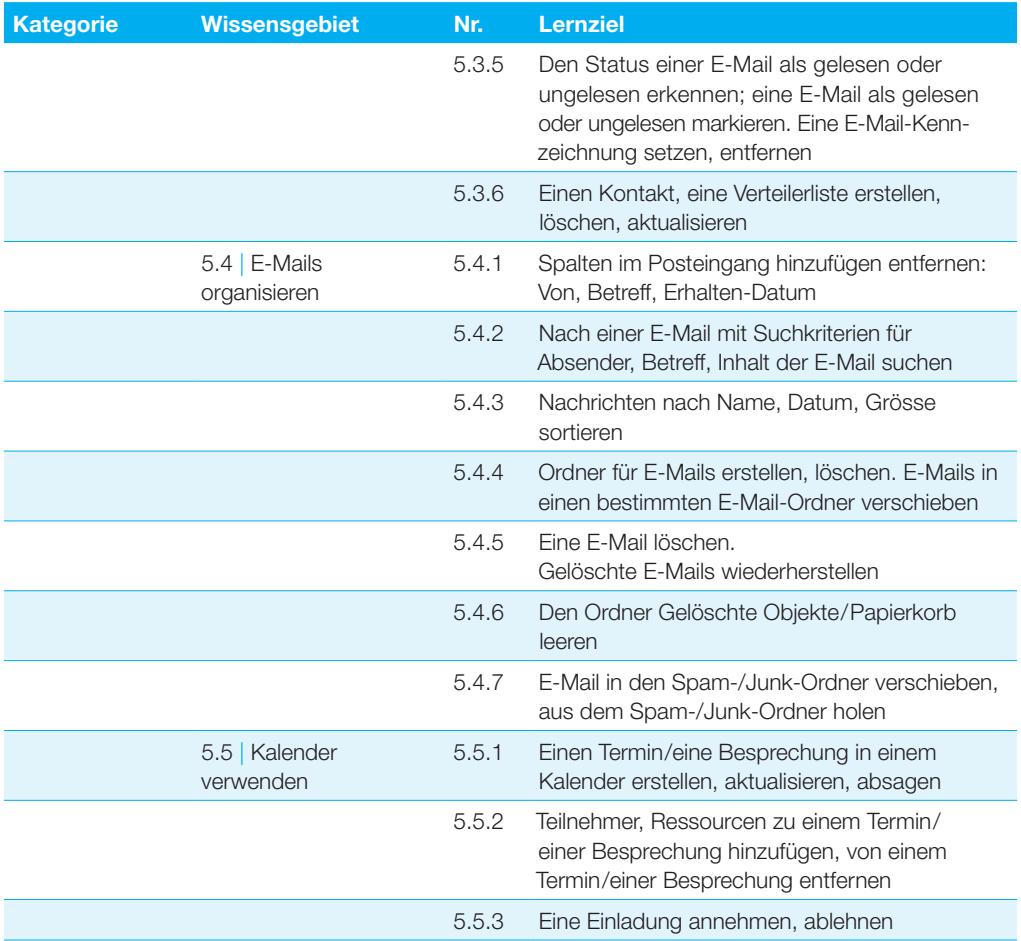

## <span id="page-18-0"></span>**Textverarbeitung**

**Dieses Modul behandelt die wesentlichen Kenntnisse und Fertigkeiten, die beim Einsatz eines Textverarbeitungsprogrammes zur Erstellung alltäglicher Briefe und Dokumente erforderlich sind.** 

#### **Modulziele**

- } mit Dokumenten arbeiten und sie in verschiedenen Dateiformaten speichern können,
- } integrierte Funktionen zur Steigerung der Produktivität einsetzen können,
- } kurze Dokumente in einem Textverarbeitungsprogramm so erstellen und bearbeiten können, dass sie fertig zur Weitergabe sind,
- } unterschiedliche Formatierungen zur Verbesserung der Qualität von Dokumenten einsetzen und diese nach den Richtlinien für gute Praxis anwenden können,
- } Tabellen, Bilder und gezeichnete Objekte in ein Dokument einfügen können,
- } Dokumente für einen Seriendruck vorbereiten können,
- } die Seiteneinrichtung des Dokuments anpassen und die Rechtschreibung vor dem endgültigen Ausdruck kontrollieren und verbessern können.

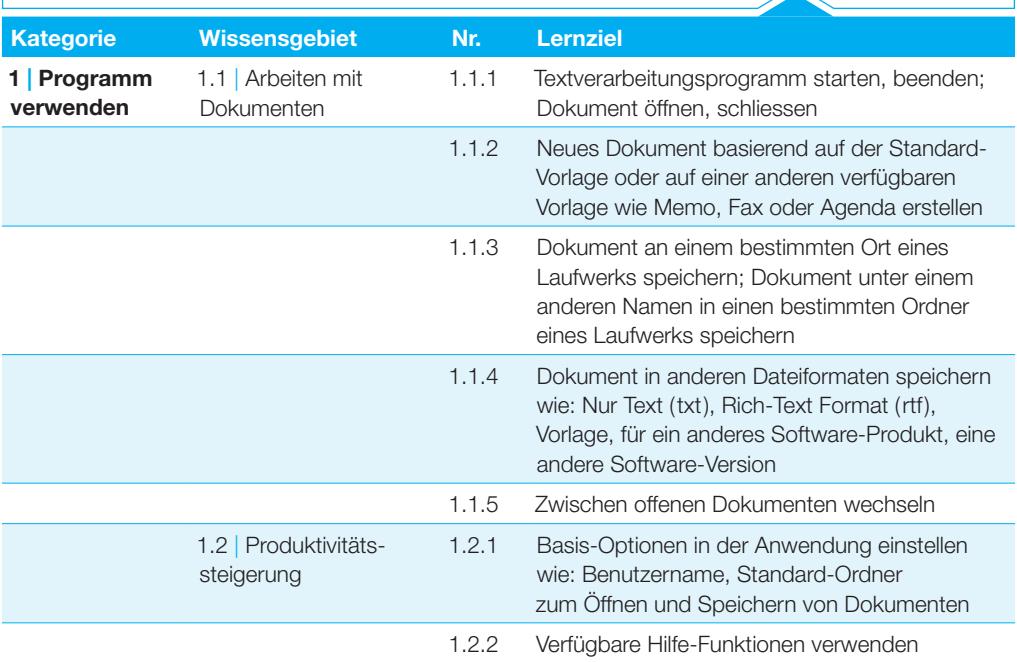

### **Textverarbeitung**

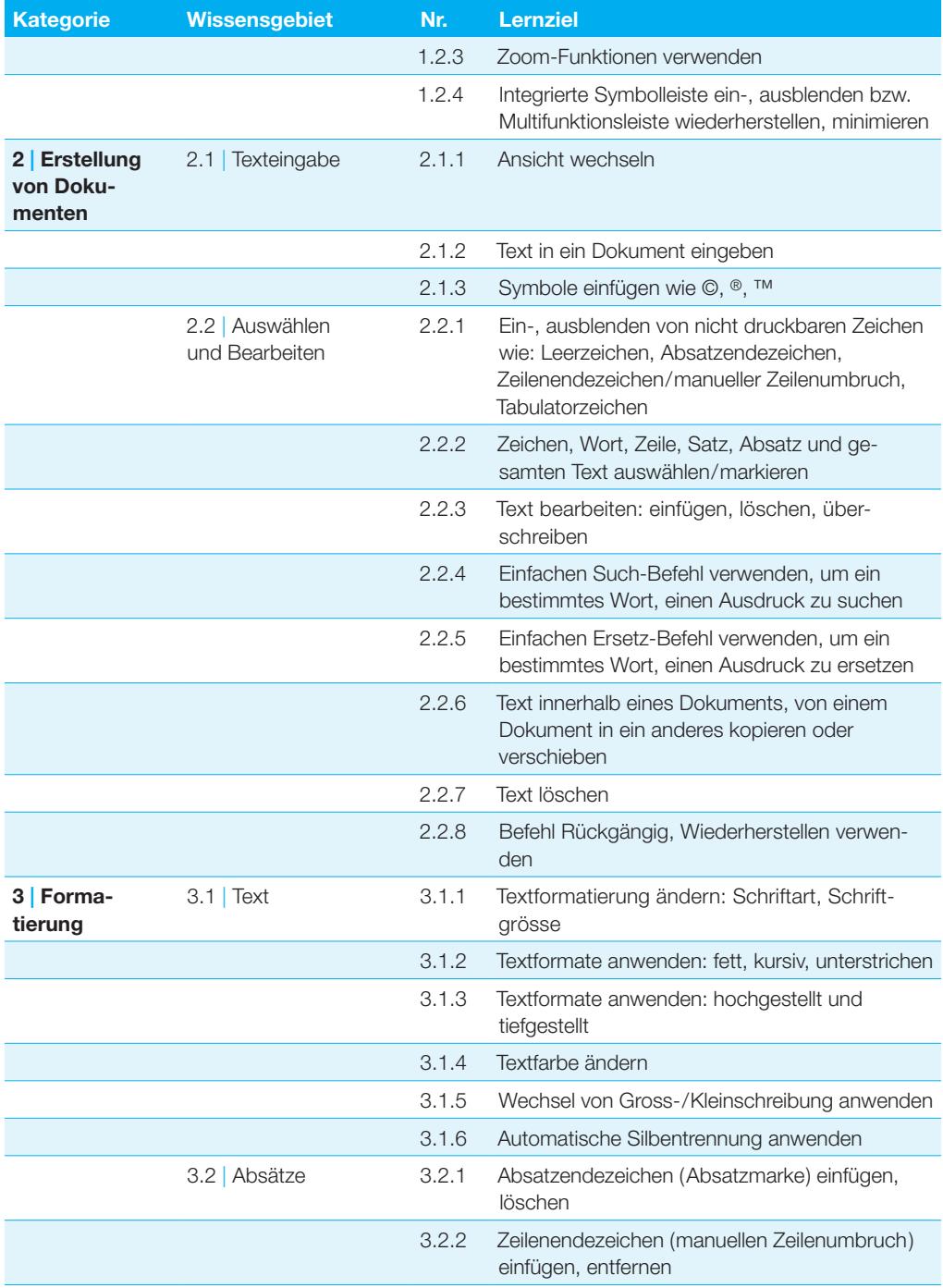

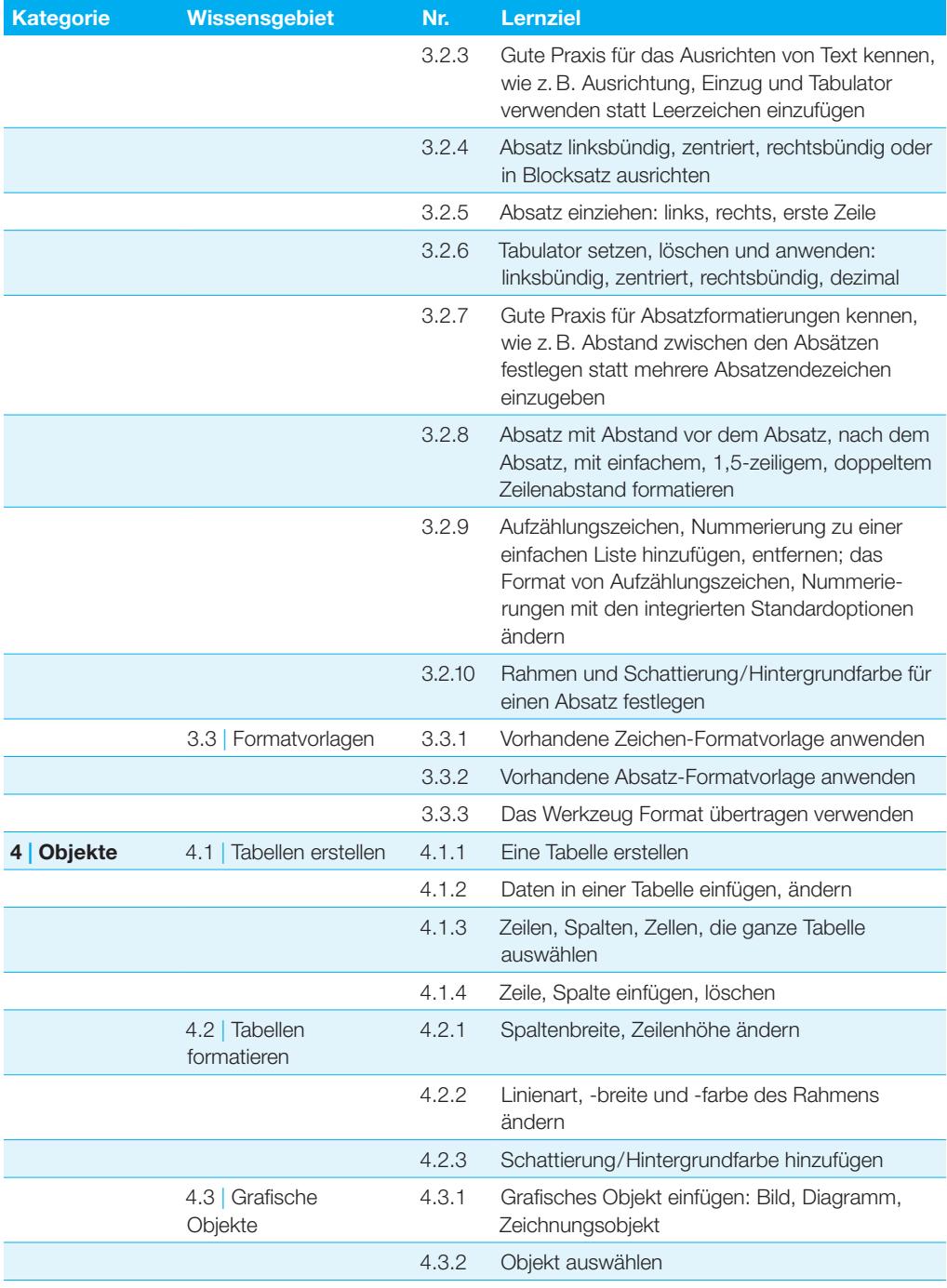

### **Textverarbeitung**

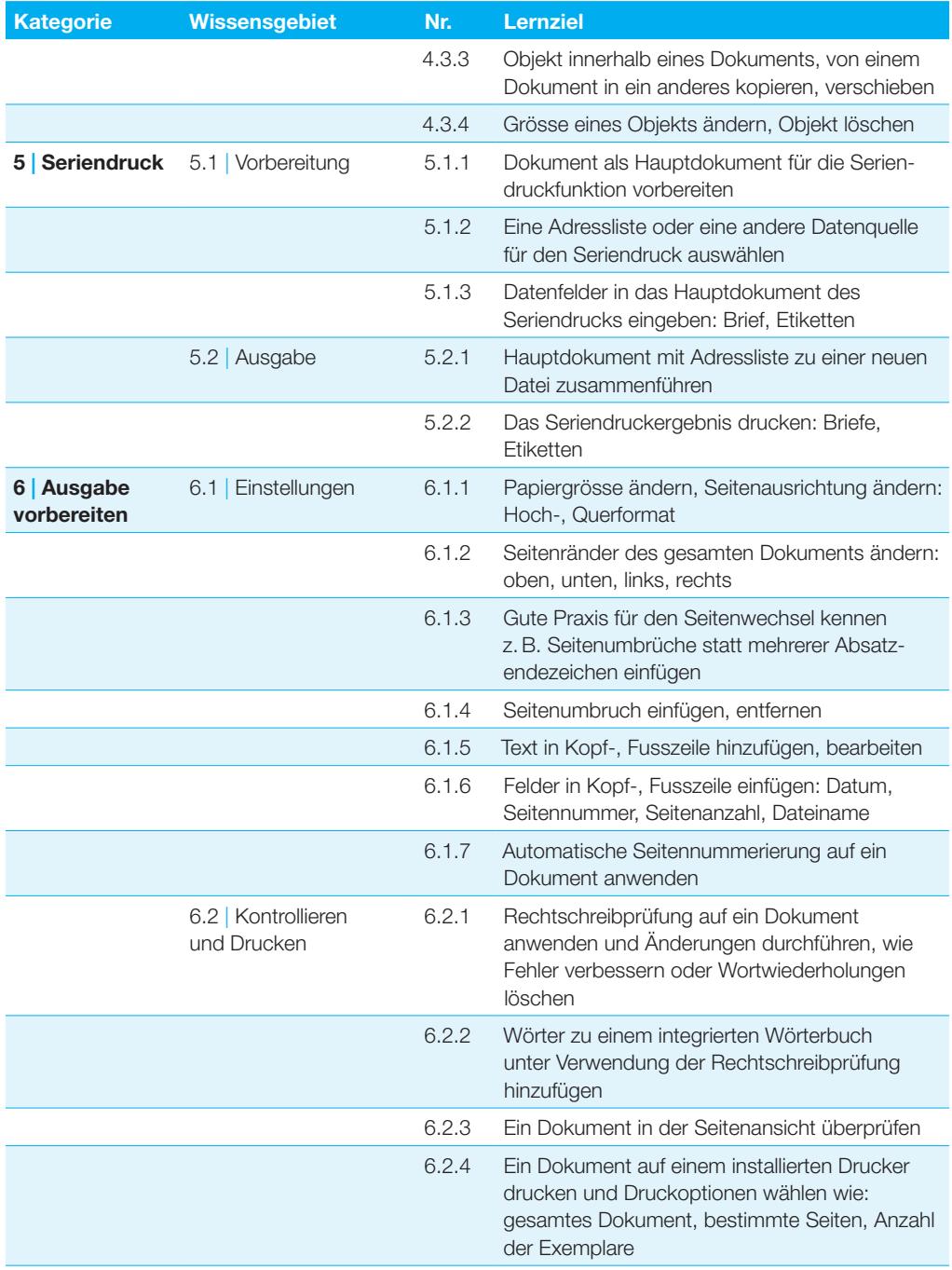

## <span id="page-22-0"></span>**Tabellenkalkulation**

**Dieses Modul behandelt grundlegende Begriffe der Tabellenkalkulation und die wesentlichen Fertigkeiten, die beim Einsatz eines Tabellenkalkulationsprogramms zur Einstellung von druckfertigen Unterlagen erforderlich sind.**

#### **Modulziele**

- } mit Arbeitsmappen arbeiten und sie in verschiedenen Dateiformaten speichern können,
- } integrierte Funktionen zur Steigerung der Produktivität einsetzen können,
- } Daten in Zellen eingeben können und die bestmögliche Vorgangsweise bei der Erstellung von Listen wählen; Daten auswählen, sortieren, kopieren, verschieben und löschen können,
- ▶ Zeilen und Spalten in einem Arbeitsblatt bearbeiten; Arbeitsblätter kopieren, verschieben, löschen und passend umbenennen können,
- } mathematische und logische Formeln unter Verwendung der Standardfunktionen der Tabellenkalkulation erstellen können; die bestmögliche Vorgangsweise bei der Erstellung von Formeln anwenden und Standardfehlermeldungen in Formeln erkennen,
- ▶ Zahlen und Textinhalte in einer Arbeitsmappe formatieren können,
- } Diagramme auswählen, erstellen und formatieren können, um die Informationen grafisch zu vermitteln,
- } Seiteneinrichtungen anpassen und den Inhalt der Arbeitsmappe vor dem endgültigen Drucken kontrollieren und korrigieren können.

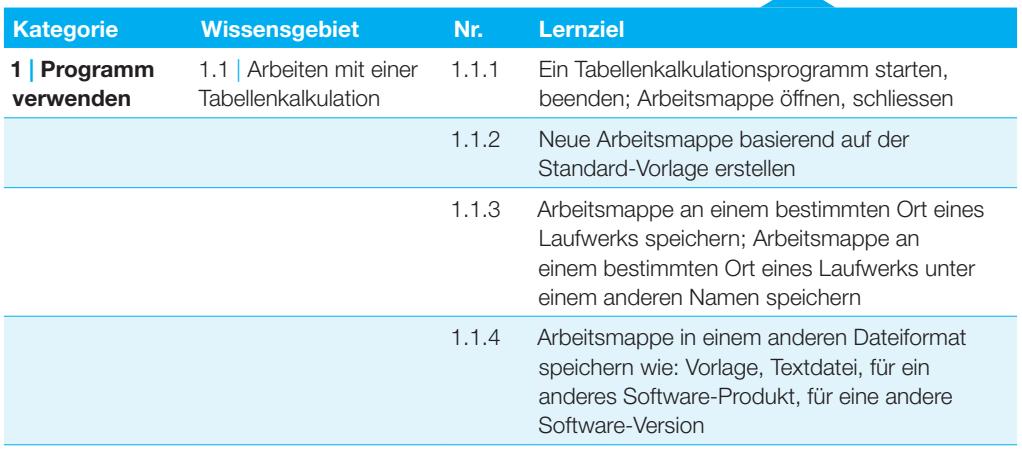

#### **Tabellenkalkulation**

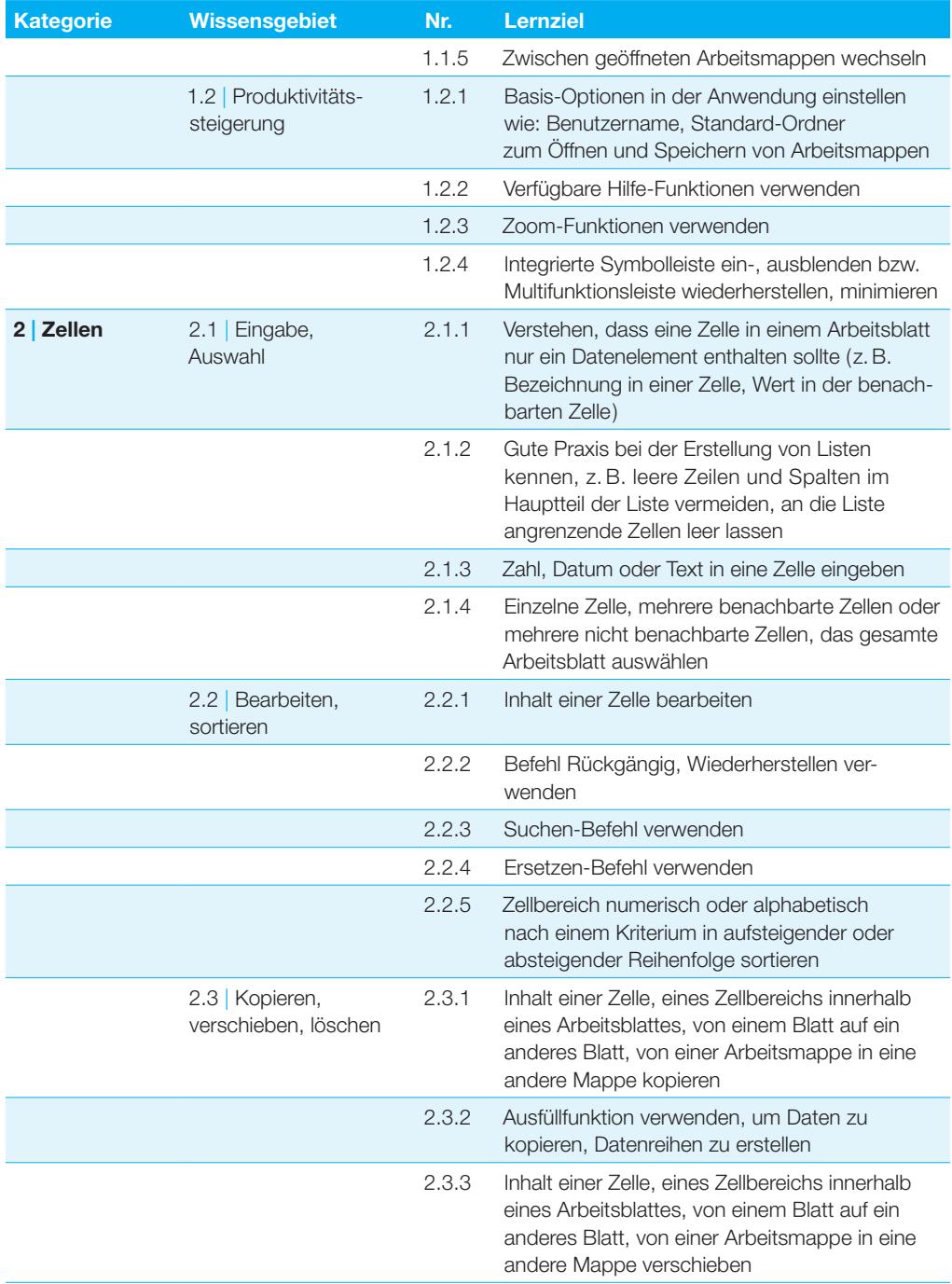

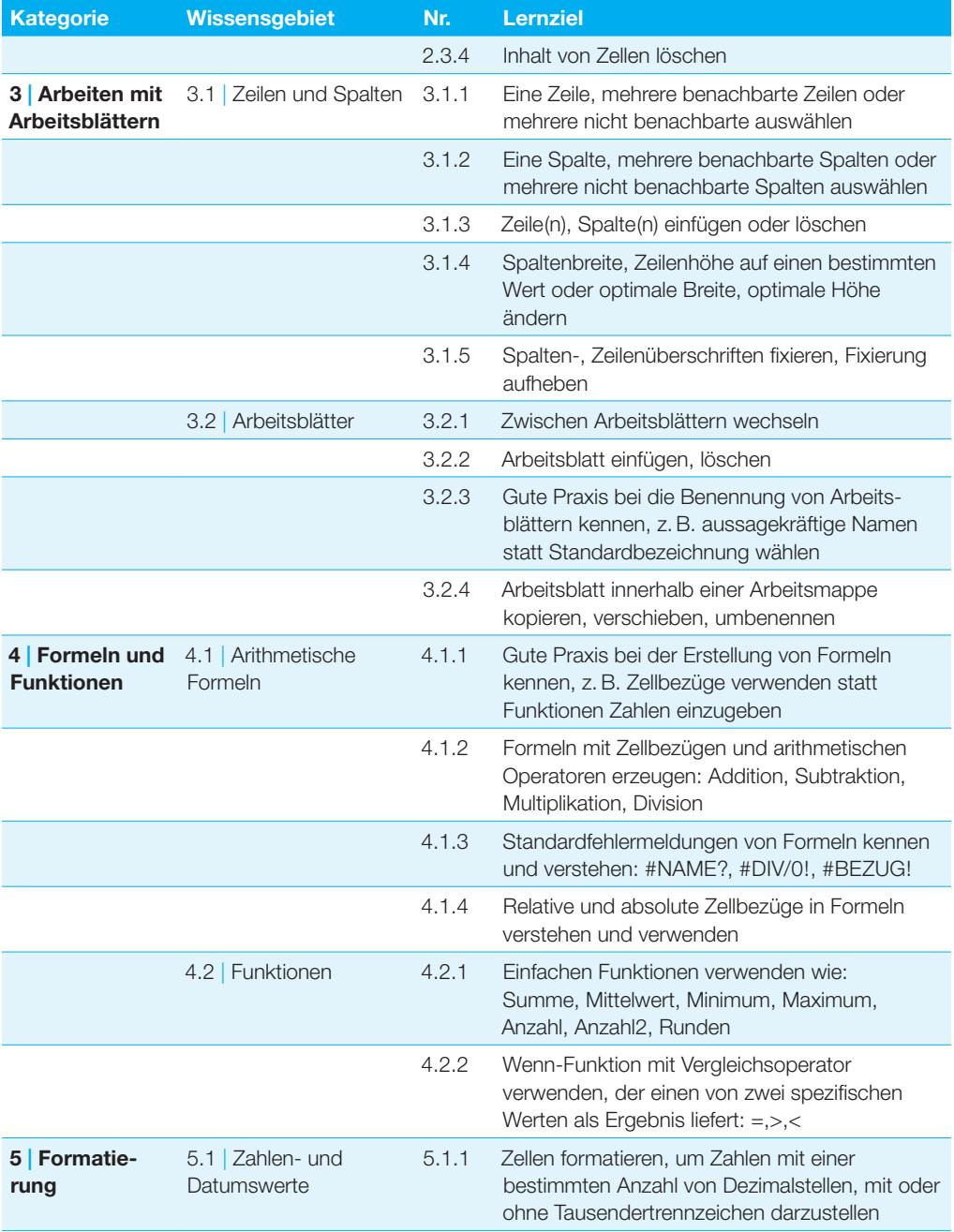

#### **Tabellenkalkulation**

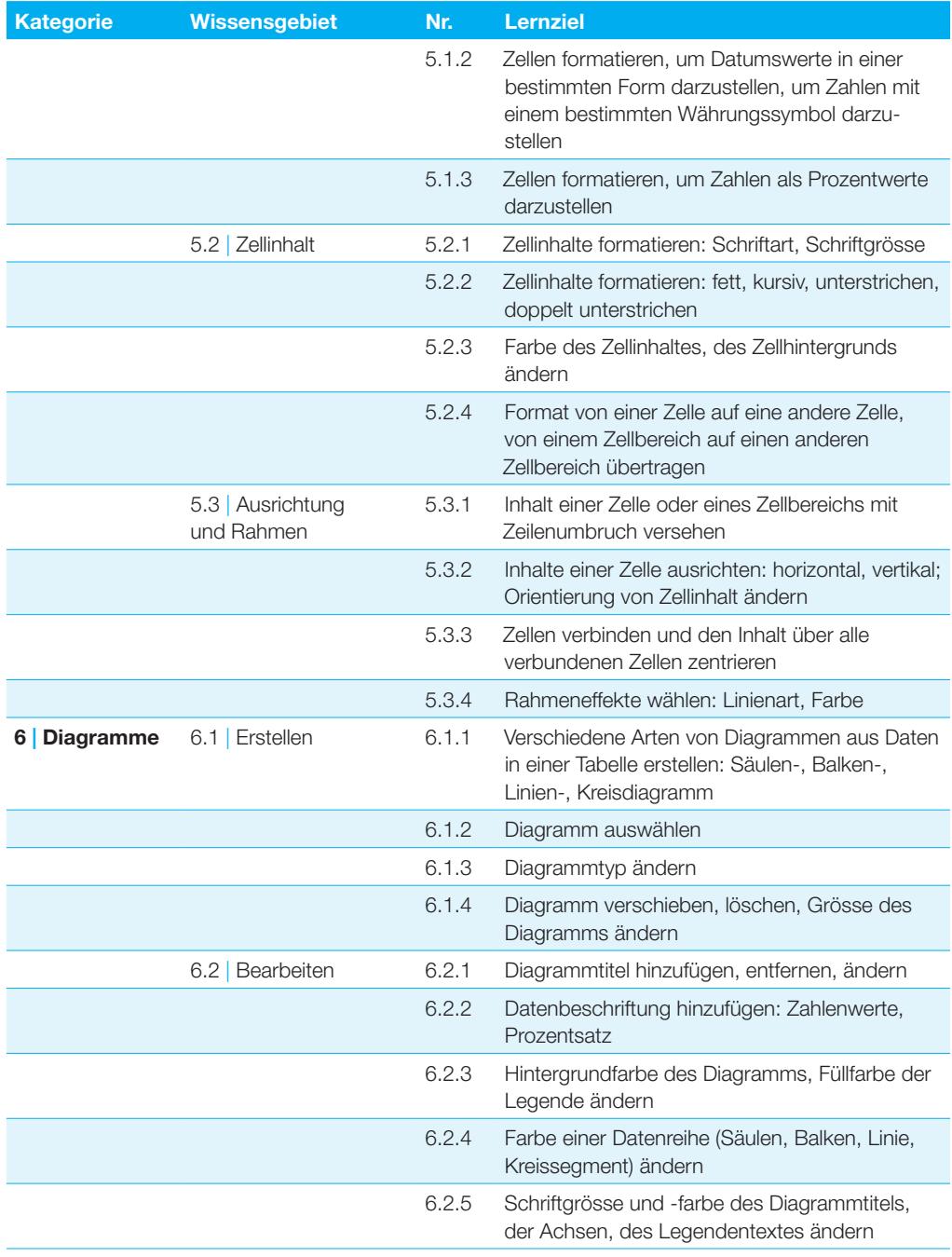

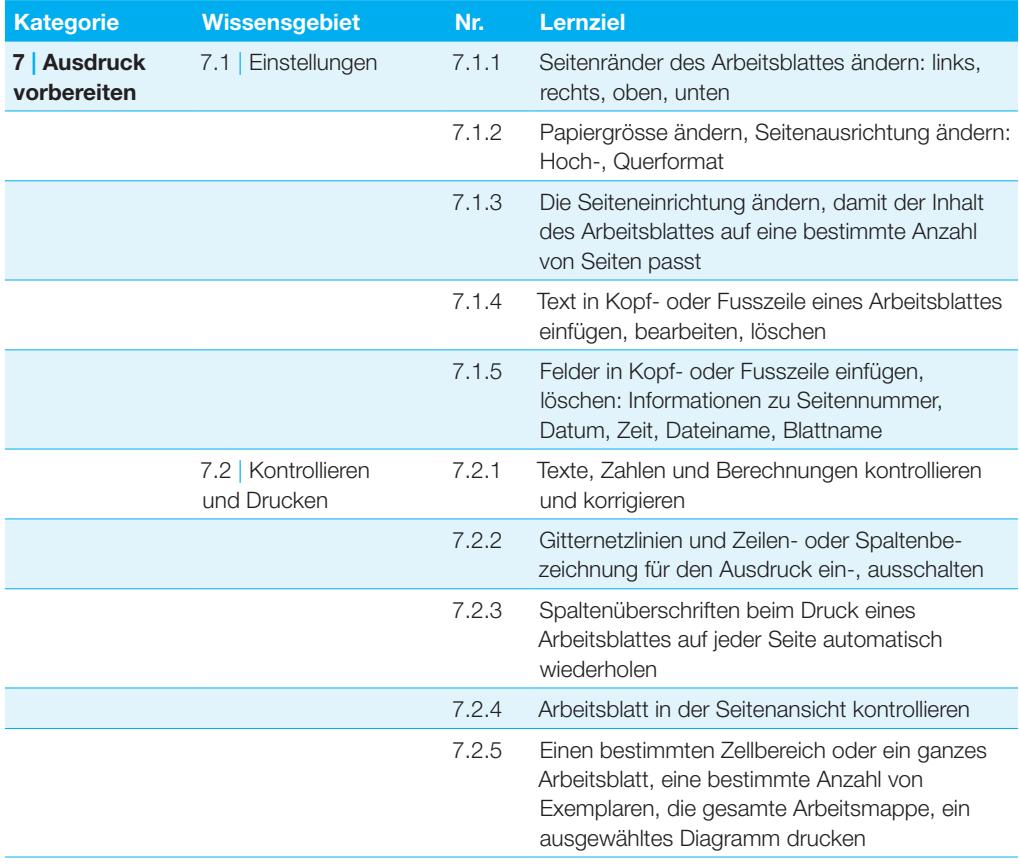

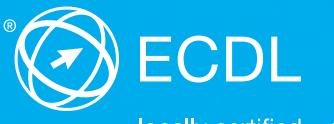

locally certified - globally accepted

Weitere Informationen zum ECDL erhalten Sie bei den ECDL Test Centern und bei der ECDL Switzerland AG.

**Ihr ECDL Test Center:**

ECDL Switzerland AG, Elisabethenanlage 7, CH-4051 Basel Telefon +41 61 270 88 77, info@ecdl.ch, www.ecdl.ch